**4 th ETSI NFV Plugtests MEC Interoperability Sophia Antipolis, France**

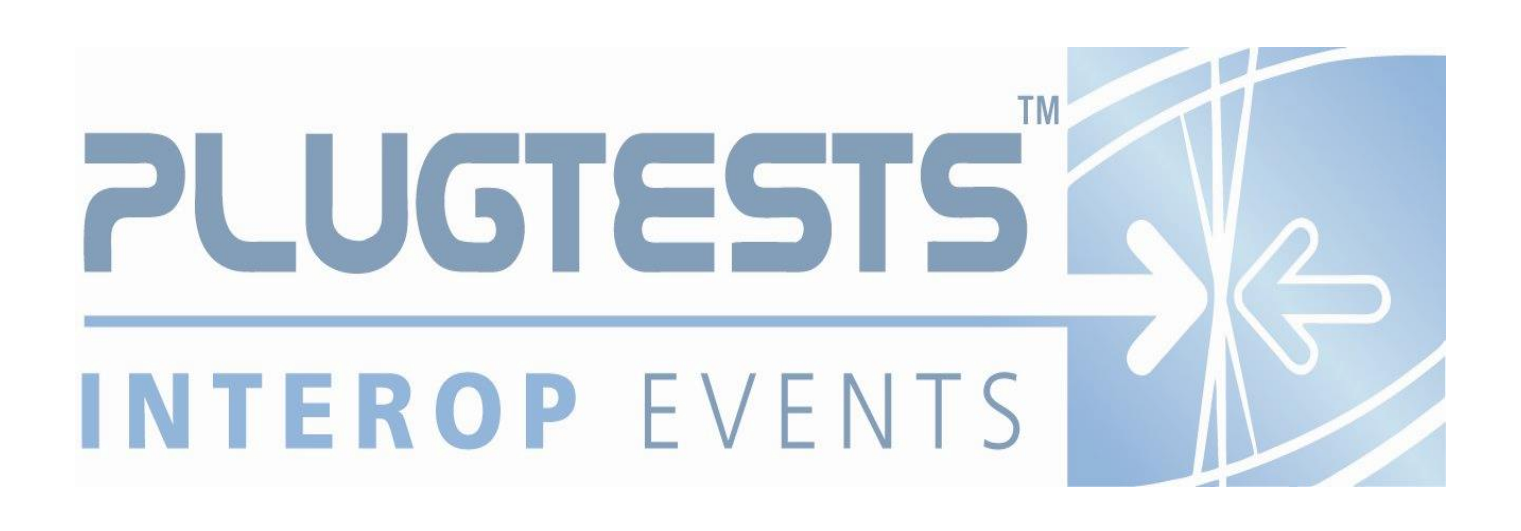

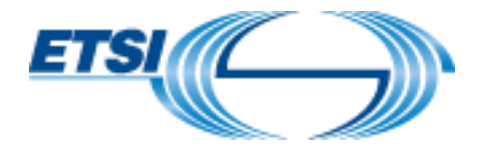

*ETSI Plugtests*

#### *ETSI*

650 Route des Lucioles F-06921 Sophia Antipolis Cedex - FRANCE

Tel.: +33 4 92 94 42 00 Fax: +33 4 93 65 47 16

Siret N° 348 623 562 00017 - NAF 742 C Association à but non lucratif enregistrée à la Sous-préfecture de Grasse (06) N° 7803/88

#### *Important notice*

The present document may be made available in electronic versions and/or in print. The content of any electronic and/or print versions of the present document shall not be modified without the prior written authorization of ETSI. In case of any existing or perceived difference in contents between such versions and/or in print, the only prevailing document is the print of the Portable Document Format (PDF) version kept on a specific network drive within ETSI Secretariat.

Users of the present document should be aware that the document may be subject to revision or change of status. Information on the current status of this and other ETSI documents is available at<http://portal.etsi.org/tb/status/status.asp>

If you find errors in the present document, please send your comment to one of the following services: [http://portal.etsi.org/chaircor/ETSI\\_support.asp](http://portal.etsi.org/chaircor/ETSI_support.asp)

#### *Copyright Notification*

No part may be reproduced or utilized in any form or by any means, electronic or mechanical, including photocopying and microfilm except as authorized by written permission of ETSI.

The content of the PDF version shall not be modified without the written authorization of ETSI. The copyright and the foregoing restriction extend to reproduction in all media.

© European Telecommunications Standards Institute 2019.

All rights reserved.

**DECT**TM, **PLUGTESTS**TM, **UMTS**TM and the ETSI logo are Trade Marks of ETSI registered for the benefit of its Members. **3GPP**TM and **LTE**™ are Trade Marks of ETSI registered for the benefit of its Members and of the 3GPP Organizational Partners. **GSM**® and the GSM logo are Trade Marks registered and owned by the GSM Association.

#### *ETSI Plugtests*

# Contents

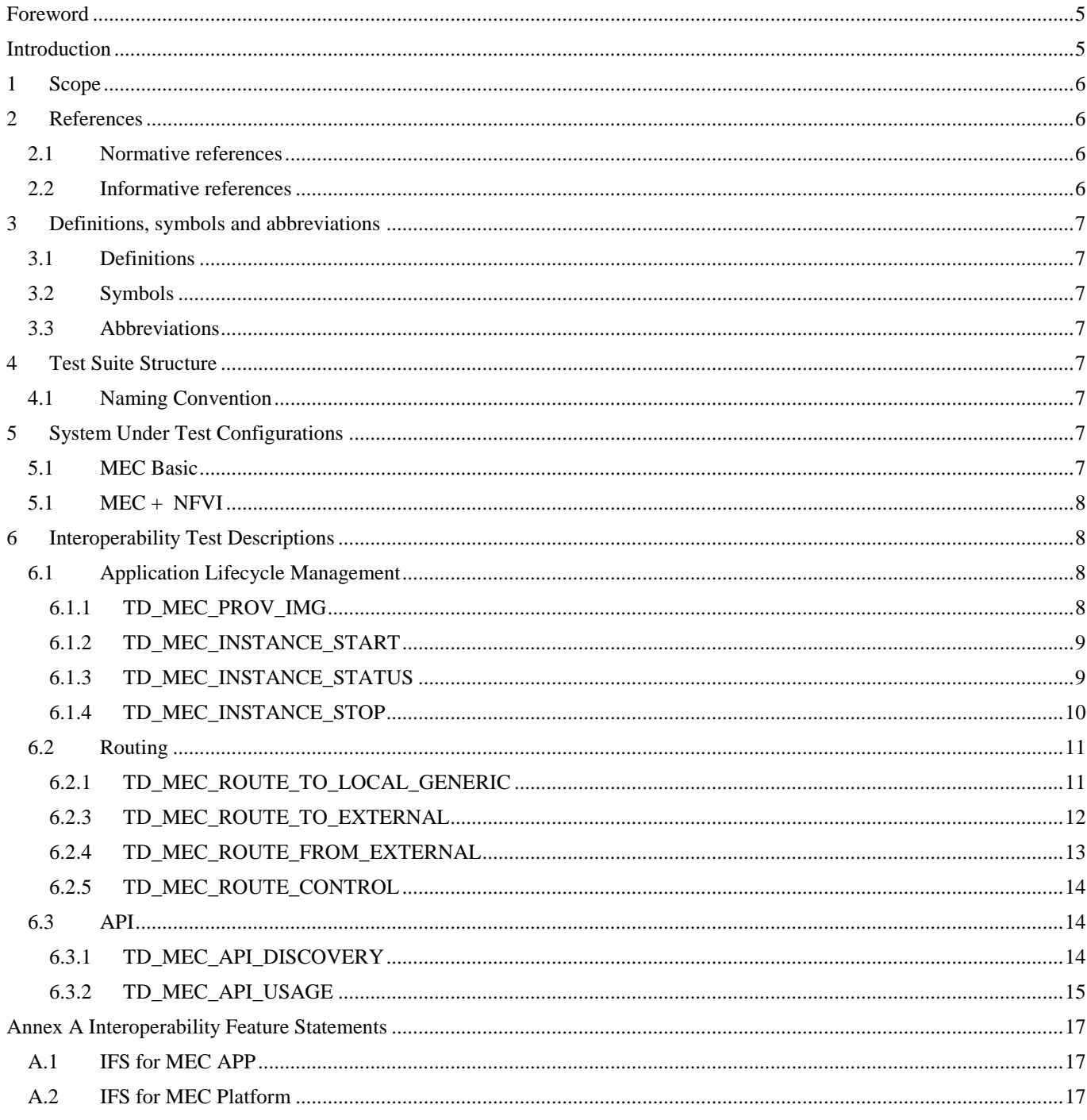

### <span id="page-4-0"></span>Foreword

This Test Plan has been produced by ETSI Centre for Testing and Interoperability during the preparation of the 4<sup>th</sup> ETSI NFV Plugtests for the Interoperability activity of the experimental MEC Track.

### <span id="page-4-1"></span>Introduction

The present document describes the Interoperability Test Plan that was followed during the 4<sup>th</sup>ETSI NFV Plugtests held in June 2019 in Sophia Antipolis, France.

The Test Plan was developed following the interoperability testing methodology and guidelines defined by ETSI MEC in [MEC003], [MEC017], [MEC025] and [MEC009].

## <span id="page-5-0"></span>1 Scope

The goal of this document is to support the interoperability test sessions run during the  $4<sup>th</sup>$  NFV Plugtests, specific for MEC Track. This event aimed at verifying early interoperability between different implementations of the main components of the MEC Architectural Framework, which included:

- Mobile edge system level
- Mobile edge host level
- **Networks**

This document includes several System Under Test Configurations to illustrate how Functions Under Test are combined to provide different end-to-end functionality

The NS compositions shown in this Test Plan are not mandated but provided as examples. The Test Descriptions have been written in such a way that also apply to more complex NS derived from the examples provided in the SUT Configurations.

## <span id="page-5-1"></span>2 References

#### <span id="page-5-2"></span>2.1 Normative references

Normative references are not applicable in the present document.

#### <span id="page-5-3"></span>2.2 Informative references

References are either specific (identified by date of publication and/or edition number or version number) or non-specific. For specific references, only the cited version applies. For non-specific references, the latest version of the referenced document (including any amendments) applies.

NOTE: While any hyperlinks included in this clause were valid at the time of publication, ETSI cannot guarantee their long term validity.

The following referenced documents are not necessary for the application of the present document but they assist the user with regard to a particular subject area.

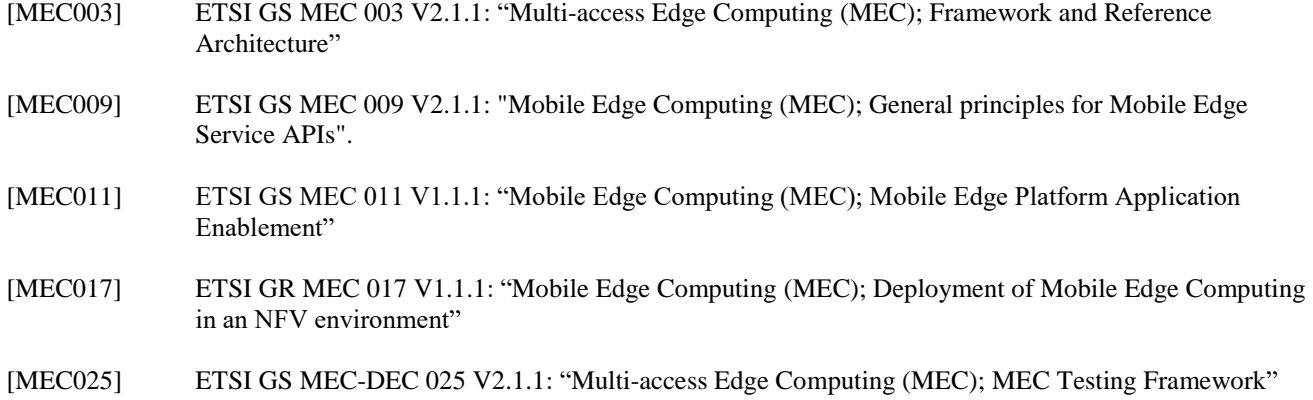

# <span id="page-6-0"></span>3 Definitions, symbols and abbreviations

#### <span id="page-6-1"></span>3.1 Definitions

For the purposes of the present document, the terms and definitions given in [MEC003] apply.

<span id="page-6-2"></span>3.2 Symbols

None

### <span id="page-6-3"></span>3.3 Abbreviations

For the purposes of the present document, the abbreviations given in [MEC003] apply.

# <span id="page-6-4"></span>4 Test Suite Structure

### <span id="page-6-5"></span>4.1 Naming Conventions

The Test Ids of this Test Plan have been created as per the following naming convention:

TEST ID = TD\_<ROOT>\_<OPERATION>

Where <ROOT> is MEC.

# <span id="page-6-6"></span>5 System Under Test Configurations

#### <span id="page-6-7"></span>5.1 MEC Basic

Two (2) different configurations were created for the MEC Track. For both configurations, the list of tests was the same:

The "MEC Basic" configuration which included 2 type of products: a MEC platform and a MEC application.

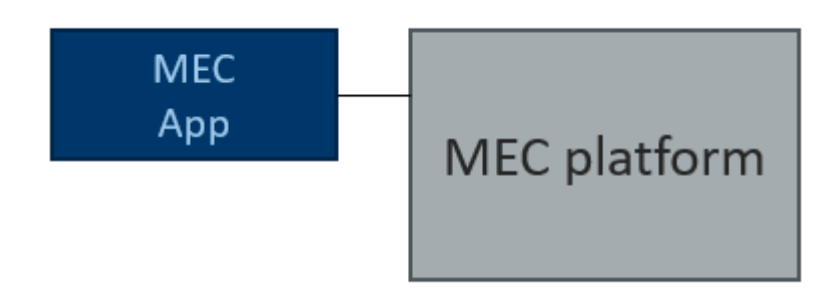

**Figure 22: Test configuration "MEC Basic"**

## <span id="page-7-0"></span>5.1 MEC + NFVI

The "MEC+NFVI" configuration which included a NFVI platform, a MEC platform and a MEC application.

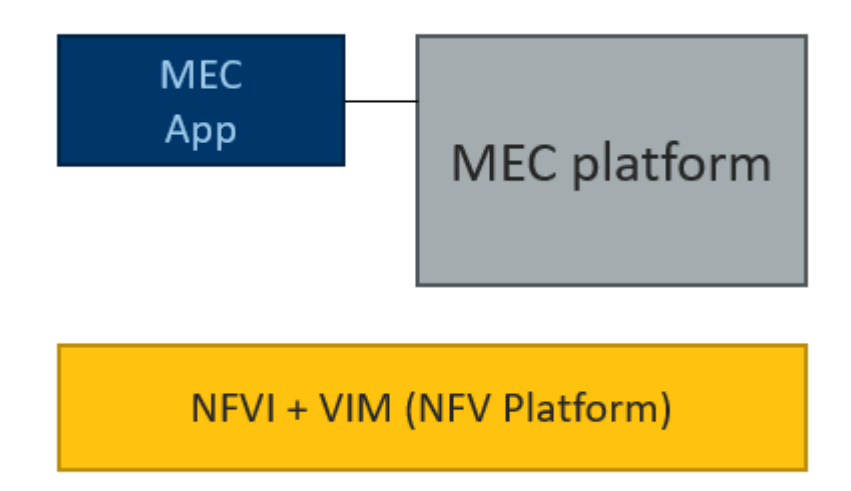

**Figure 23: Test configuration "MEC + NFVI"**

# <span id="page-7-1"></span>6 Interoperability Test Descriptions

### <span id="page-7-2"></span>6.1 Application Lifecycle Management

#### <span id="page-7-3"></span>6.1.1 TD\_MEC\_PROV\_IMG

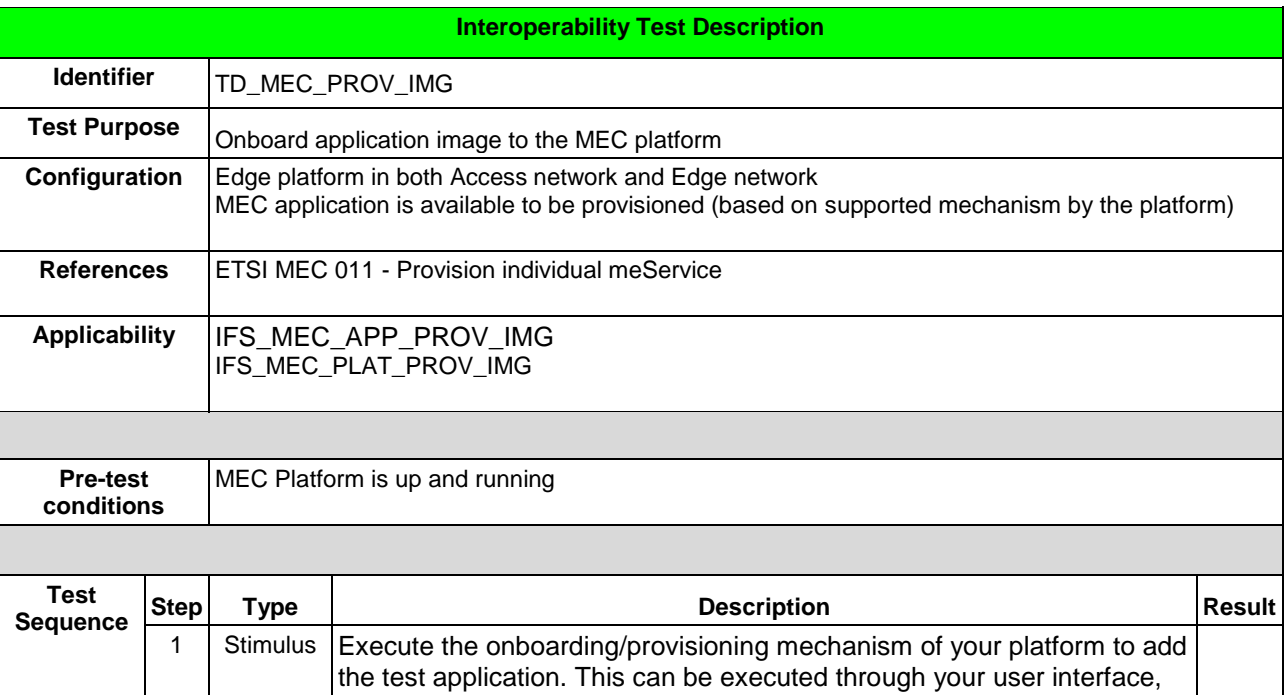

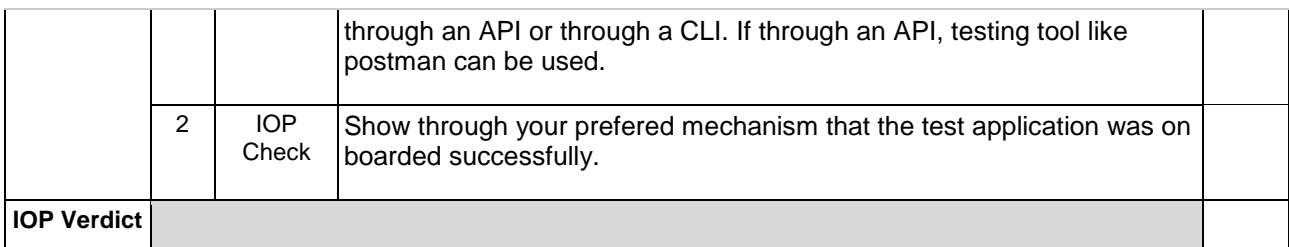

### <span id="page-8-0"></span>6.1.2 TD\_MEC\_INSTANCE\_START

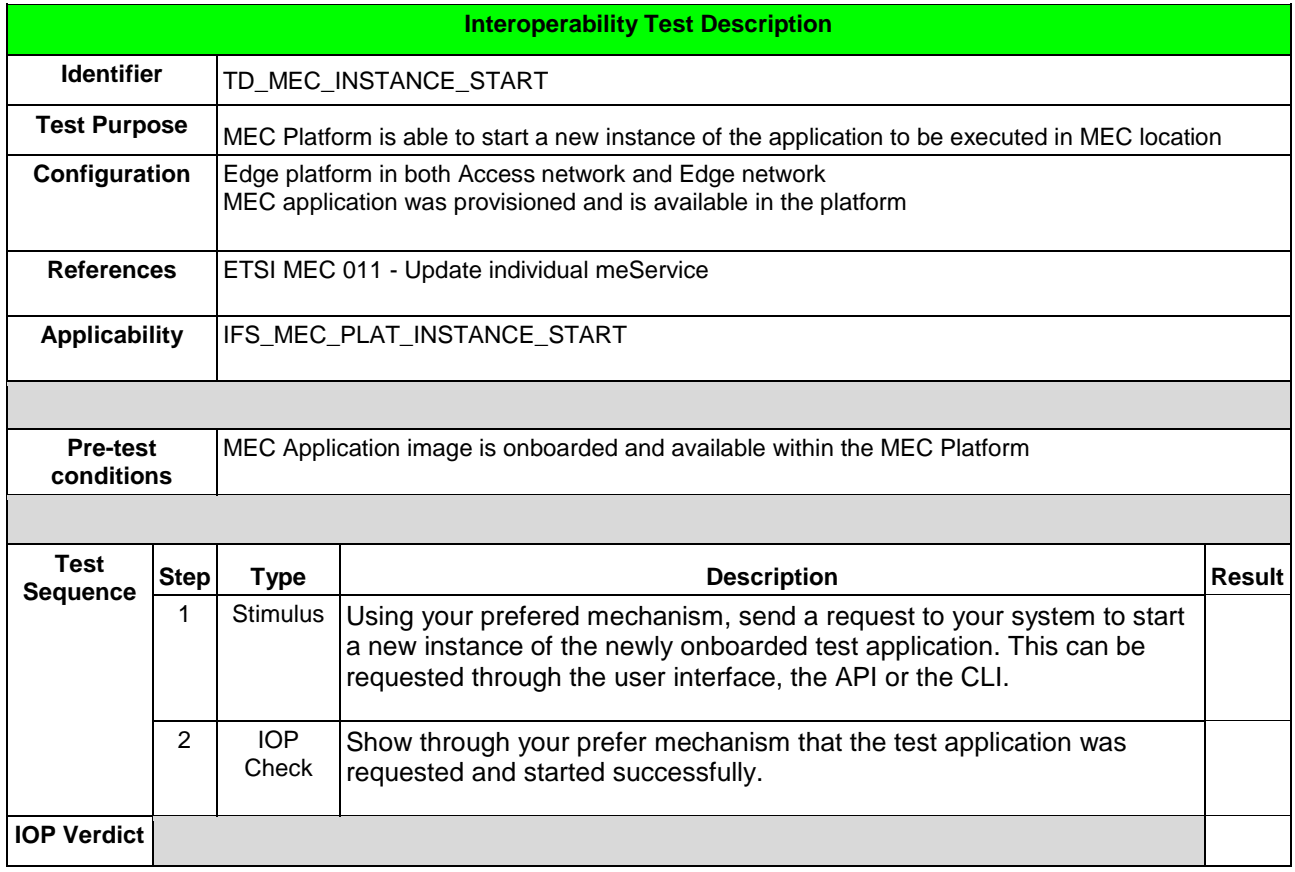

## <span id="page-8-1"></span>6.1.3 TD\_MEC\_INSTANCE\_STATUS

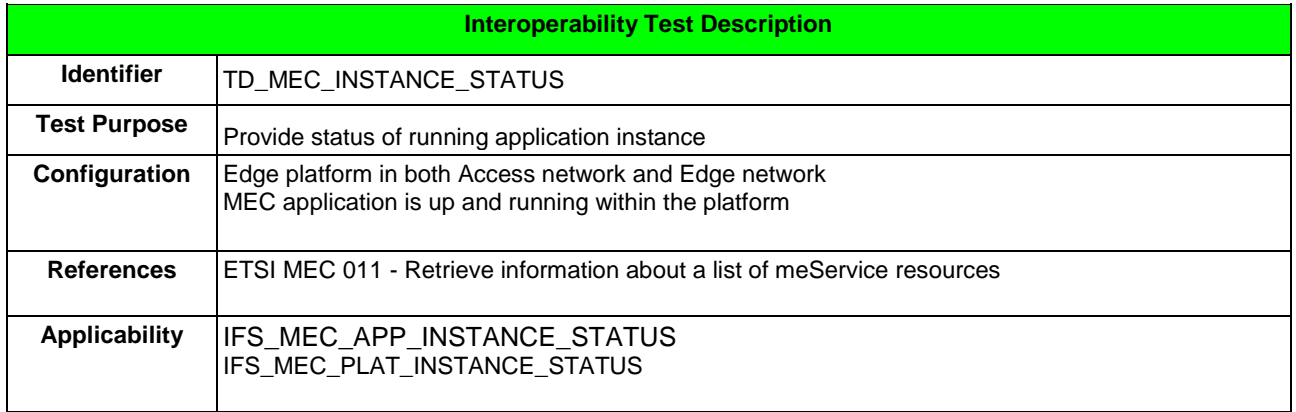

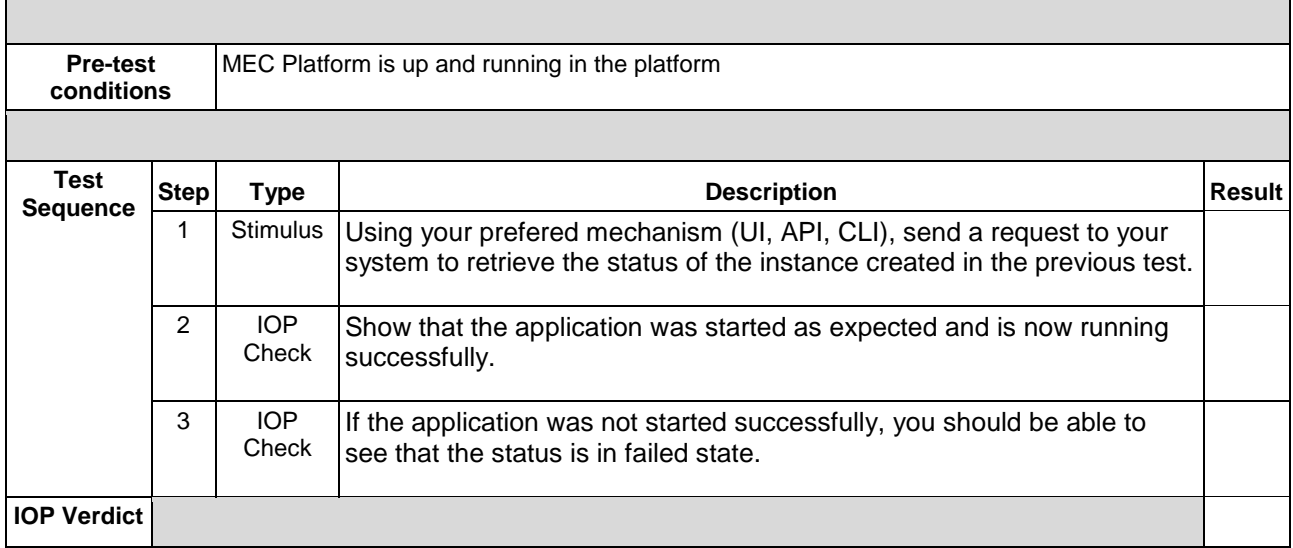

## <span id="page-9-0"></span>6.1.4 TD\_MEC\_INSTANCE\_STOP

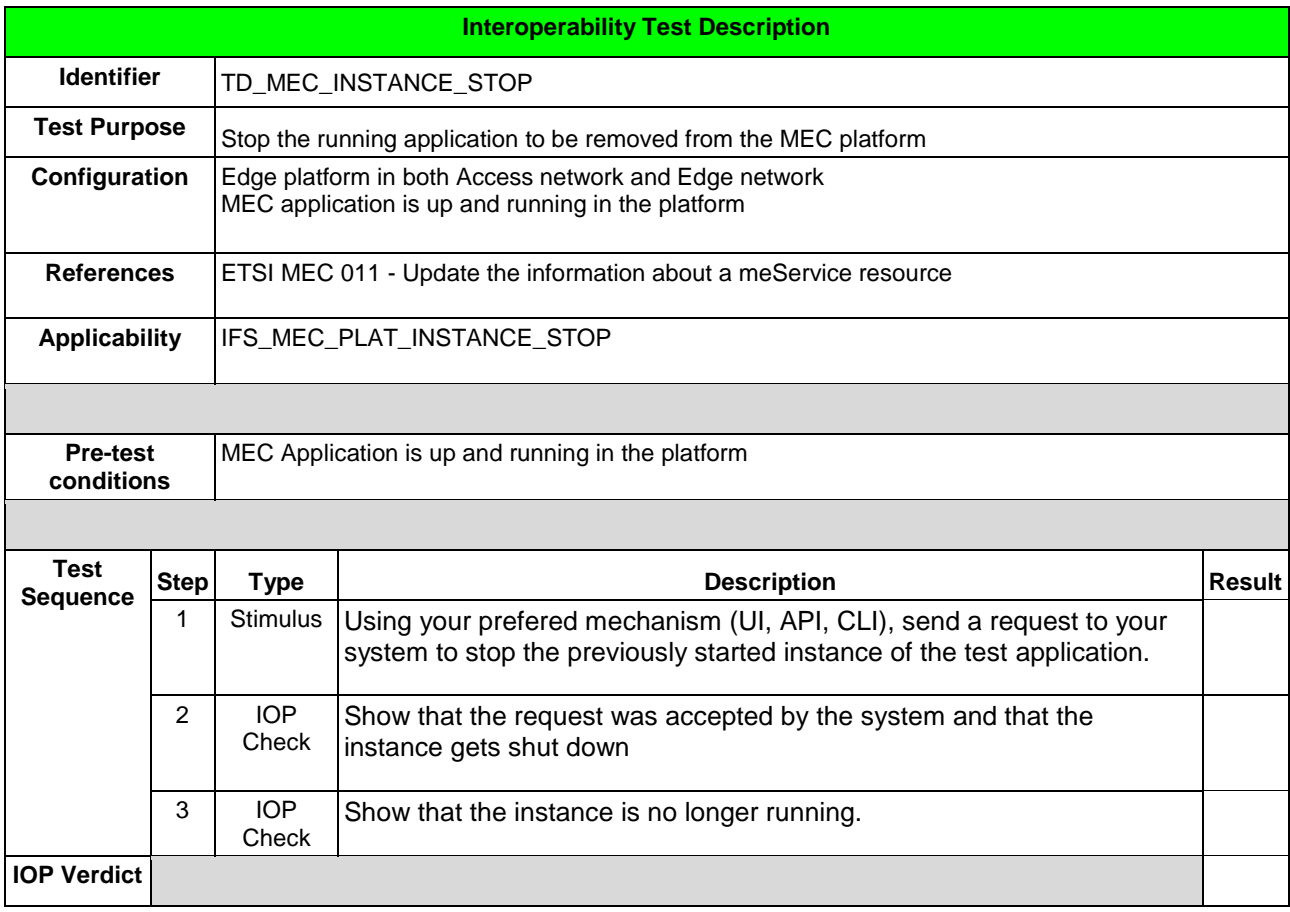

# <span id="page-10-0"></span>6.2 Routing

### <span id="page-10-1"></span>6.2.1 TD\_MEC\_ROUTE\_TO\_LOCAL\_GENERIC

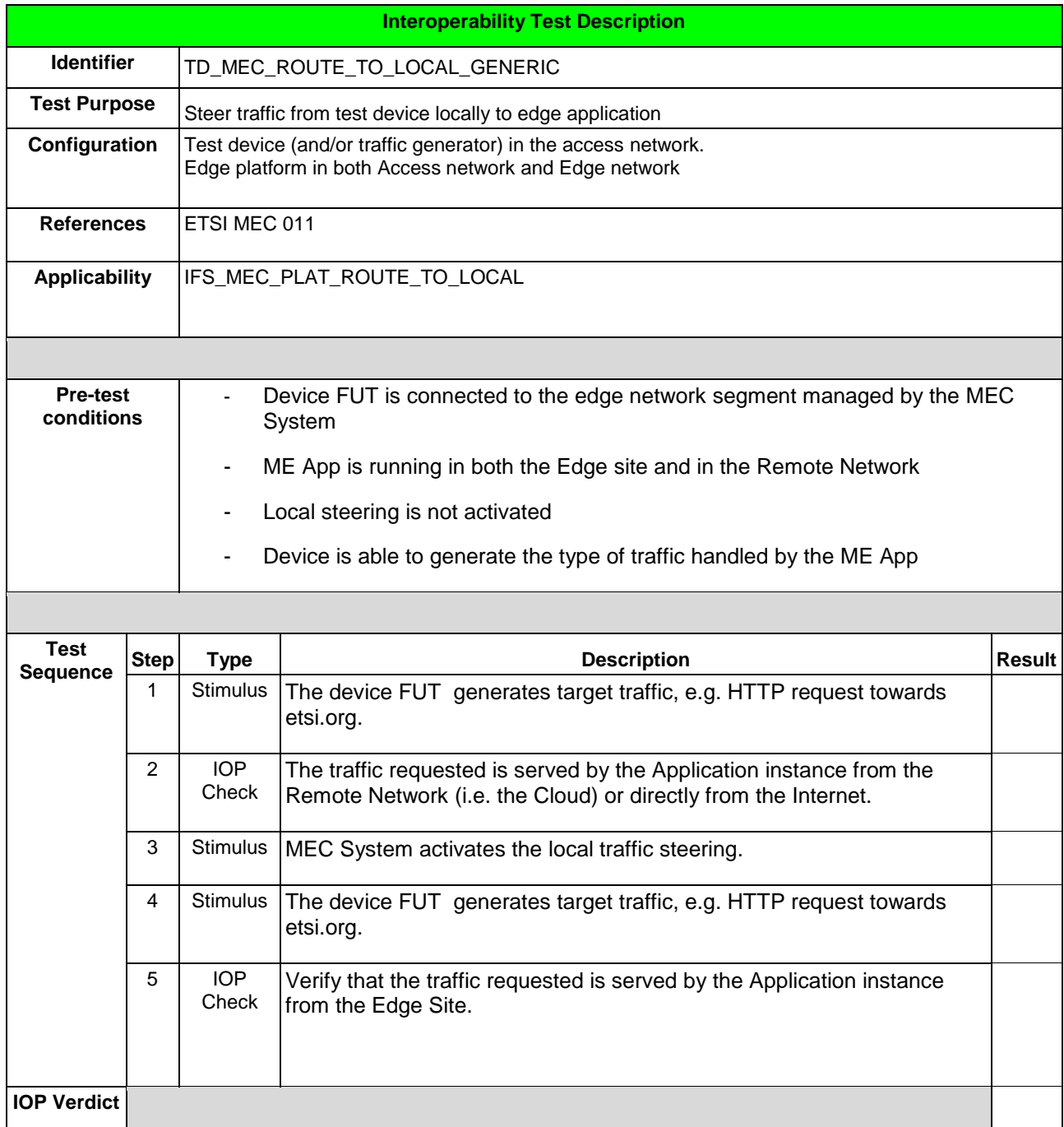

#### 6.2.2 TD\_MEC\_ROUTE\_TO\_LOCAL\_WEB

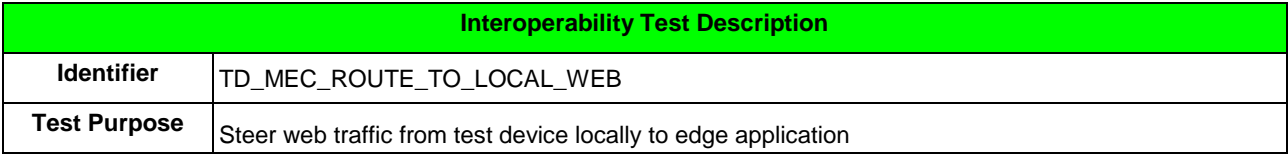

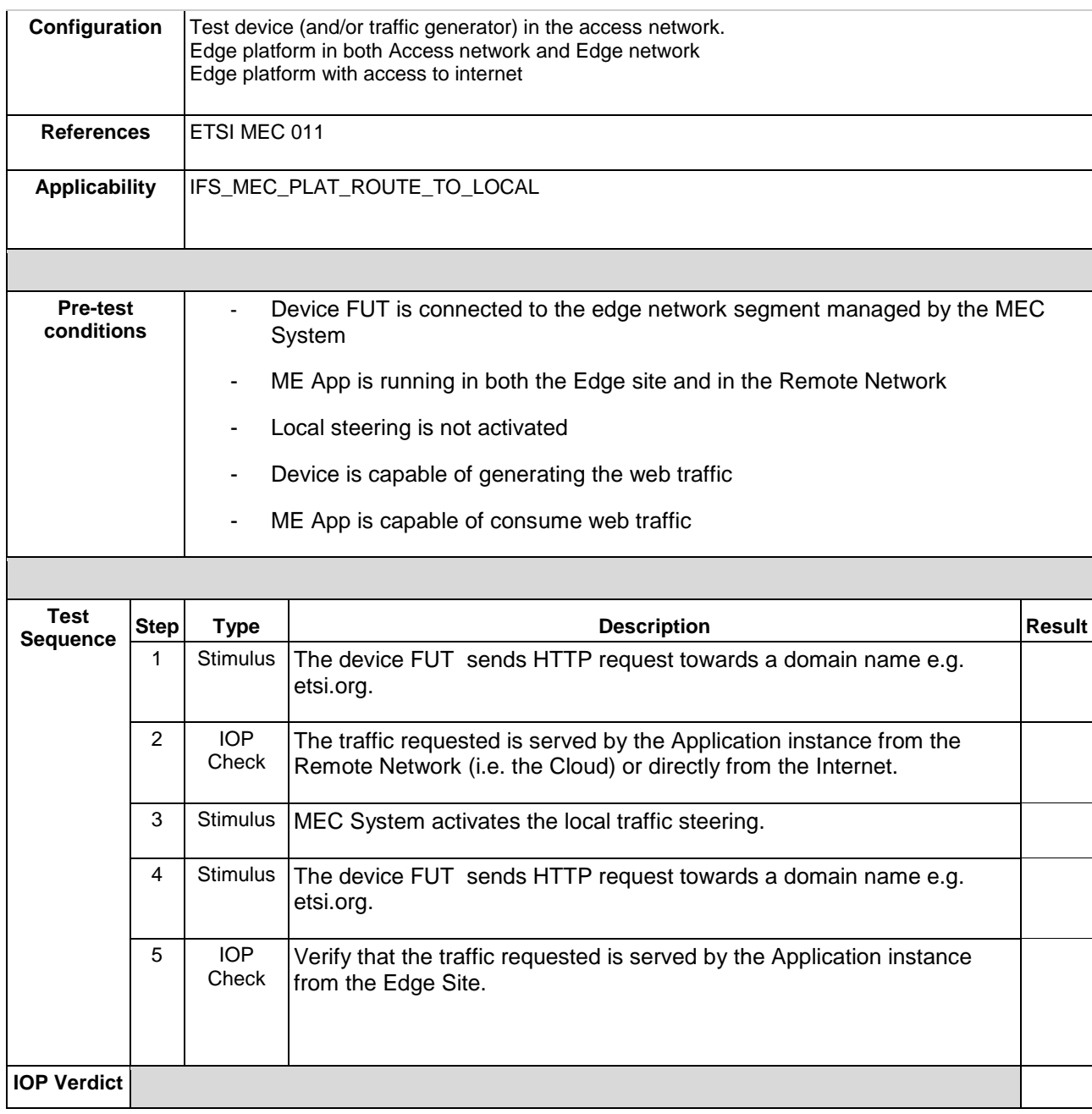

## <span id="page-11-0"></span>6.2.3 TD\_MEC\_ROUTE\_TO\_EXTERNAL

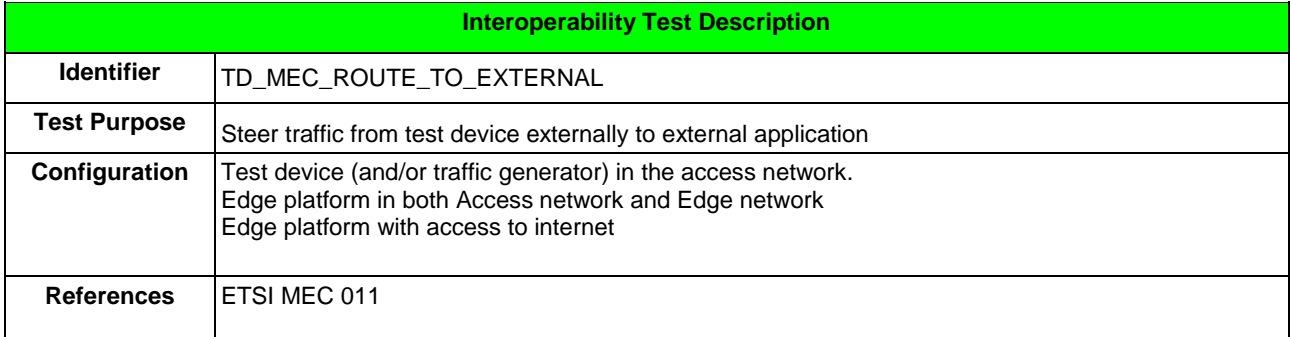

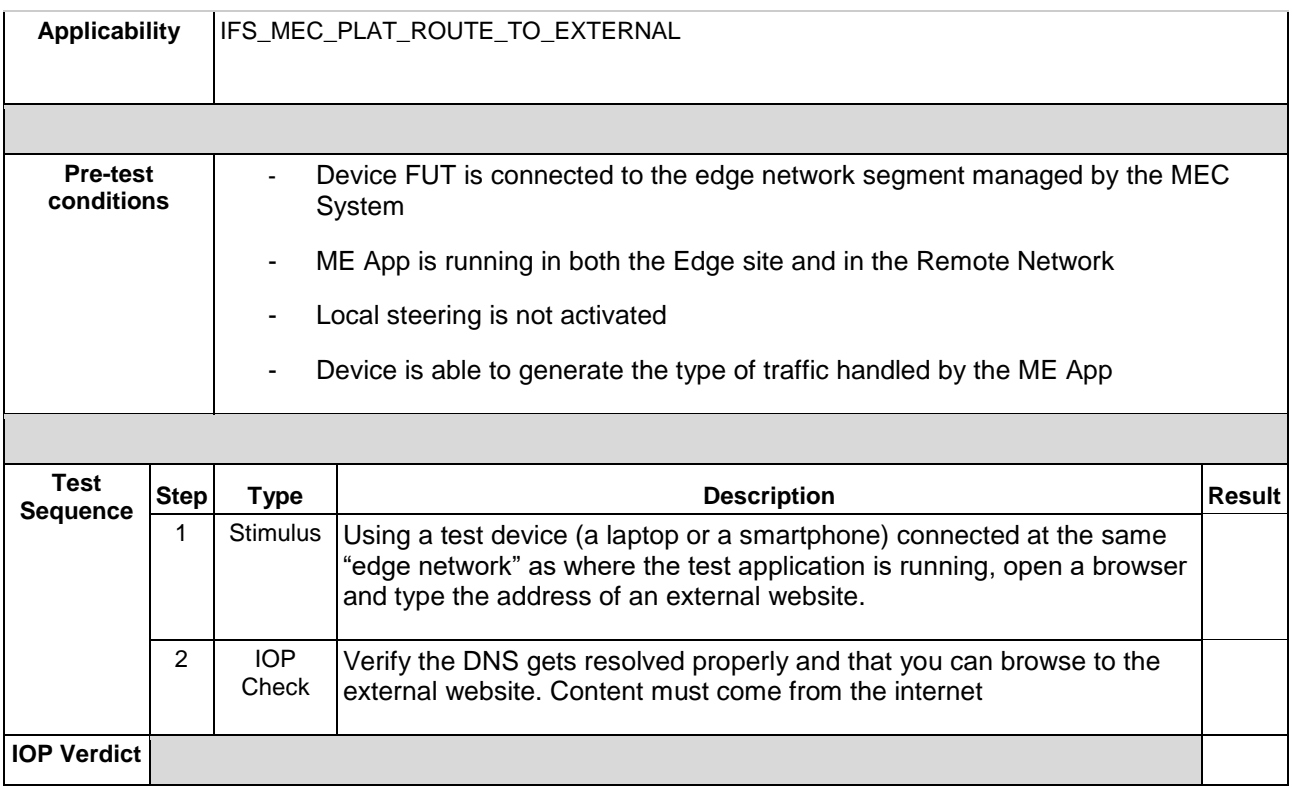

### <span id="page-12-0"></span>6.2.4 TD\_MEC\_ROUTE\_FROM\_EXTERNAL

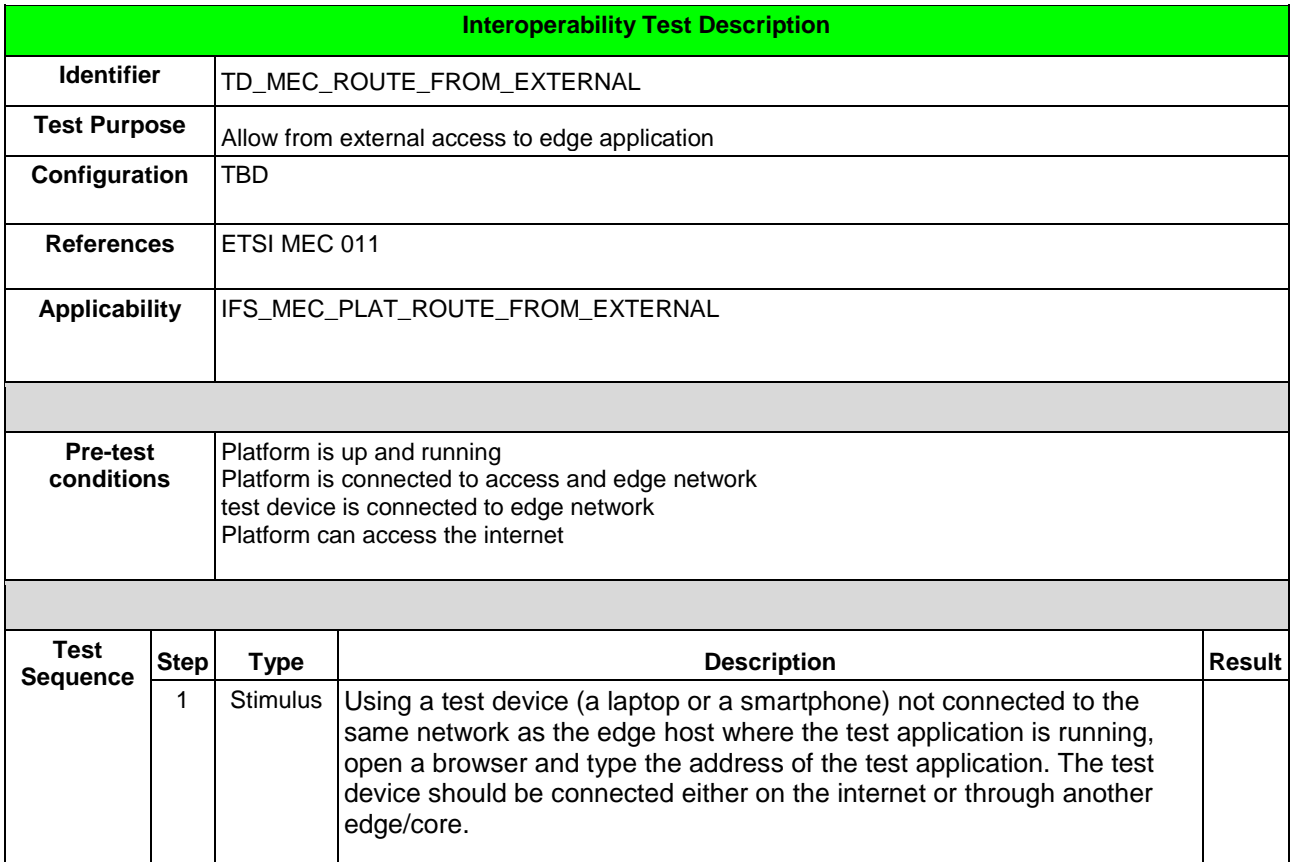

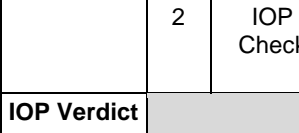

### <span id="page-13-0"></span>6.2.5 TD\_MEC\_ROUTE\_CONTROL

Check

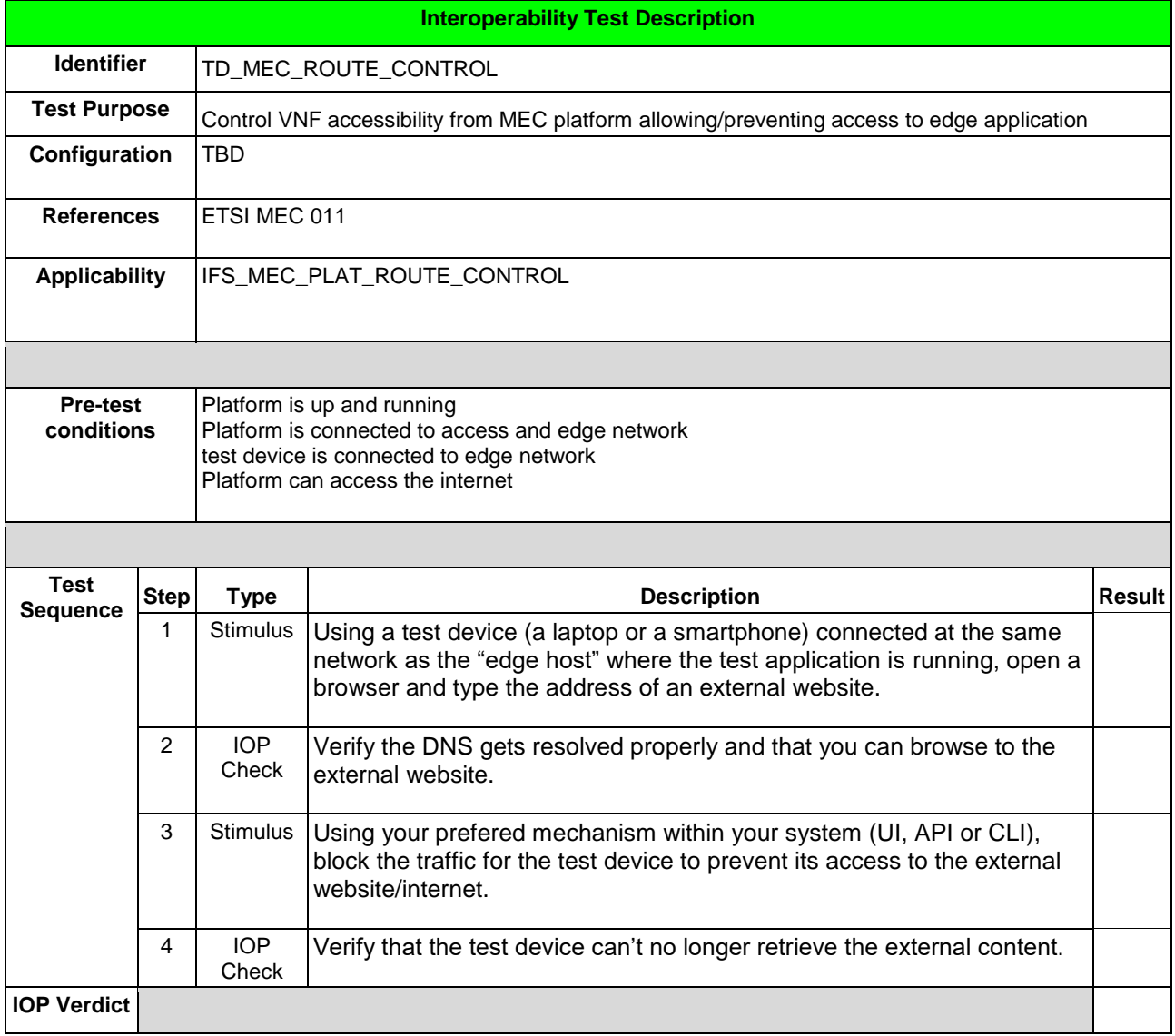

### <span id="page-13-1"></span>6.3 API

## <span id="page-13-2"></span>6.3.1 TD\_MEC\_API\_DISCOVERY

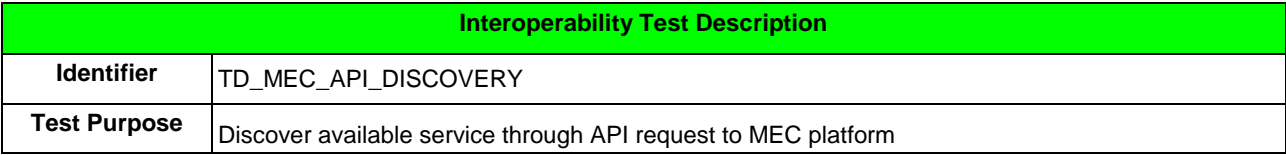

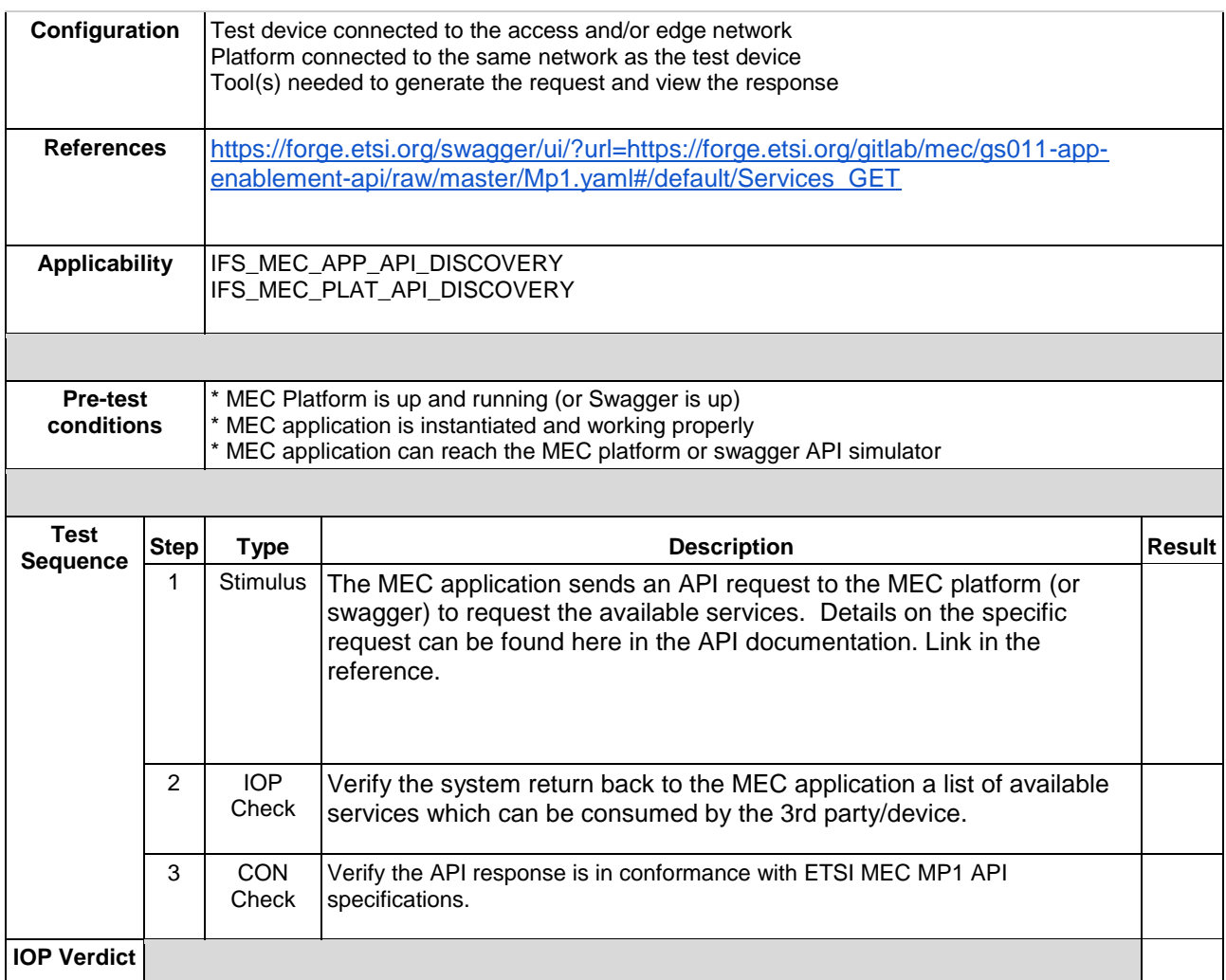

## <span id="page-14-0"></span>6.3.2 TD\_MEC\_API\_USAGE

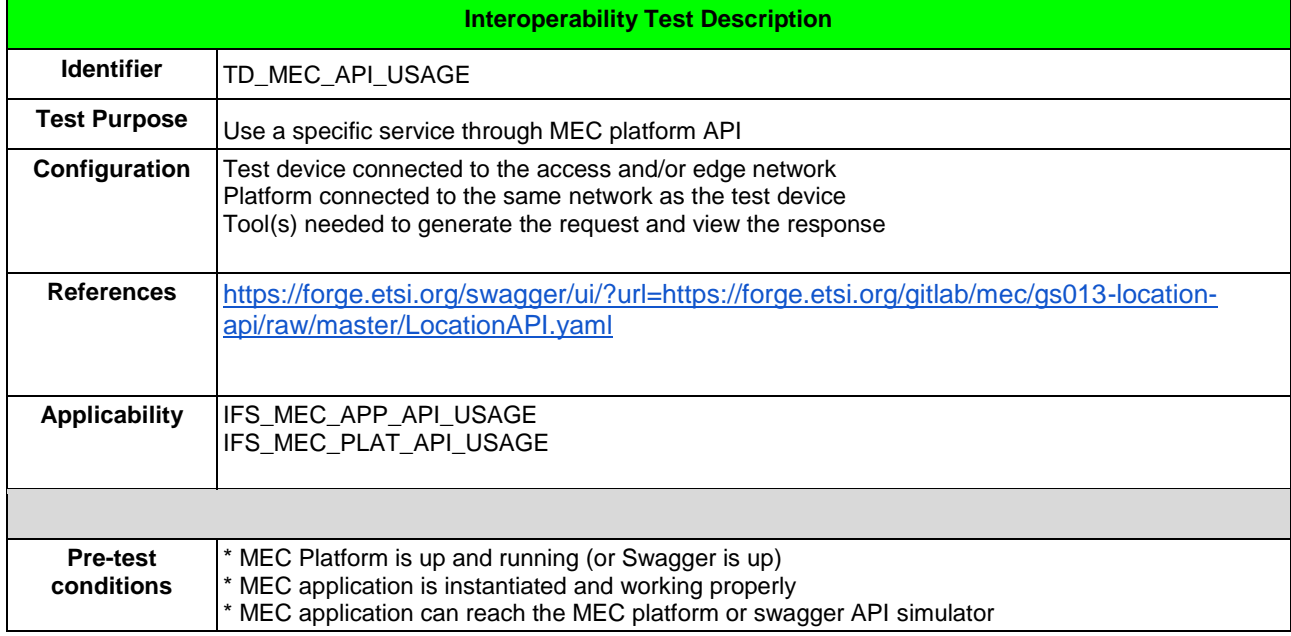

#### *ETSI Plugtests*

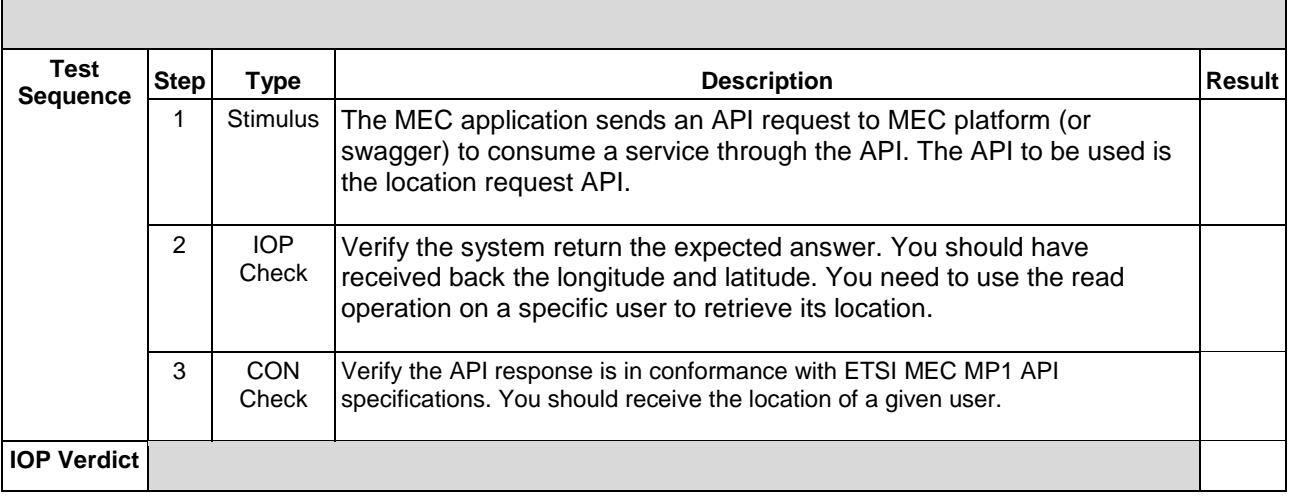

# <span id="page-16-0"></span>Annex A Interoperability Feature Statements

# <span id="page-16-1"></span>A.1 IFS for MEC APP

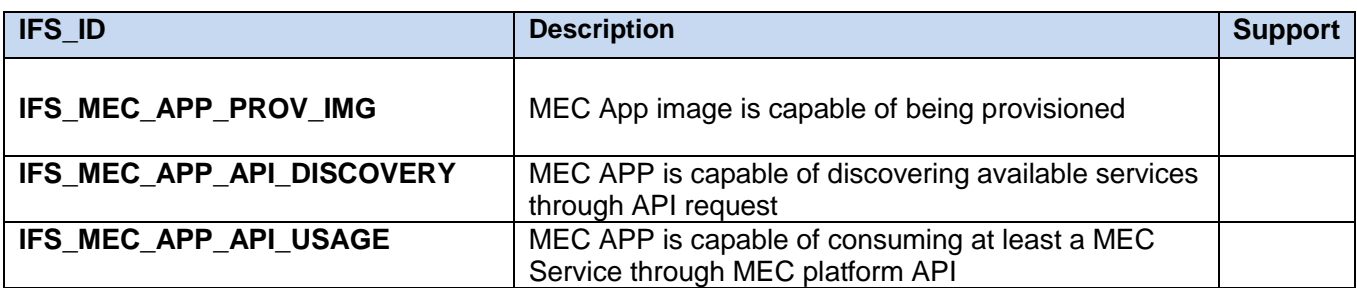

# <span id="page-16-2"></span>A.2 IFS for MEC Platform

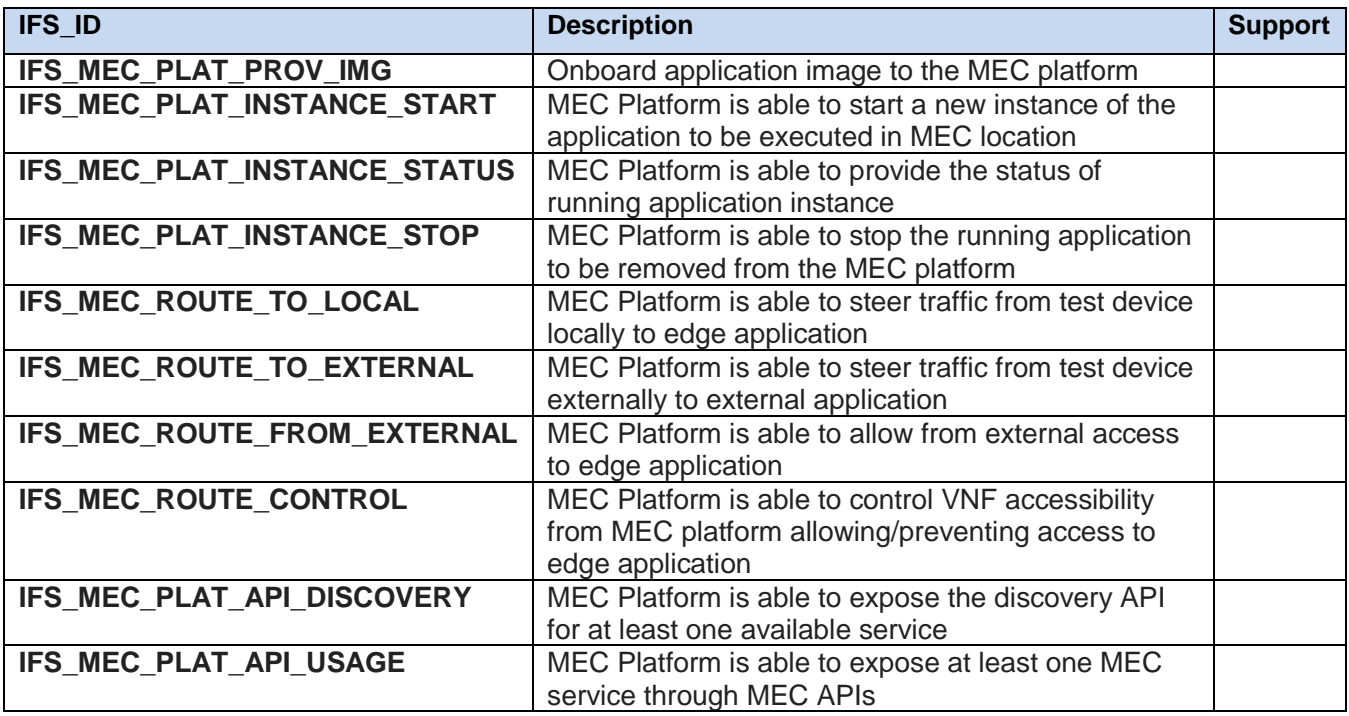